[Android](http://myfiles.westpecos.com/document.php?q=Android Setting Dns Server Address Ubuntu 12.10) Setting Dns Server Address Ubuntu 12.10 >[>>>CLICK](http://myfiles.westpecos.com/document.php?q=Android Setting Dns Server Address Ubuntu 12.10) HERE<<<

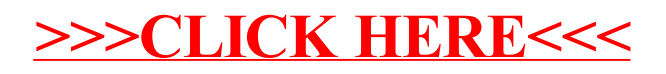